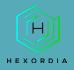

# **MBox Viewer For Windows Walkthrough**

Video walkthrough available on the Tool Walkthrough Playlist at https://youtube.com/@hexordia

To start download MBox Viewer from this website <u>https://sourceforge.net/projects/mbox-viewer/files/latest/download</u>

Prior to installation, verify the hash value to the known good from the syllabus for students enrolled in the HMFA Virtual Live course. The MD5 hash value for the mbox-viewer.exe-v1.0.3.36.zip version v1.0.3.37 is 1a1c8f0f7c4a701c4dc2765922ddd655.

\*\*If you already have Window MBox Viewer Installed, please move on to Set Up and Use.

#### INSTALLATION

| elect "Dow       | vnload."                                 |                        |                      |                      |                |                 |                |
|------------------|------------------------------------------|------------------------|----------------------|----------------------|----------------|-----------------|----------------|
| a sourceforge.ne | t/projects/mbox-viewer/                  |                        |                      |                      |                |                 |                |
|                  |                                          |                        |                      |                      | Open Sourc     | ce Software Bus | iness Software |
|                  | Home / Browse / Communi                  | cations / Email / Emai | Clients / Windows ME | lax Viewer           | /              |                 |                |
|                  | 🖄 wi                                     | ndows emi and          |                      | Box V                | iewe           | r               |                |
|                  | *****                                    | 9 Review               |                      | Download             | ls: 2,105 This | Week            | Las            |
|                  | S Downle                                 | oad                    | Get                  | Updates Sh           | are This       |                 |                |
|                  | Summary                                  | Files                  | Reviews              | Support              | Wiki           | Tickets •       | Discussion     |
|                  | Free Windows Mbd                         | x Viewer.              |                      |                      |                |                 |                |
|                  | Gain access to mbo                       |                        |                      |                      |                |                 |                |
|                  | View attachments<br>Access large box fil |                        |                      |                      | reblues        |                 |                |
|                  | Access large box in                      | es such as Goog        | re rancout of 1910   | ina munderbird A     | a chives.      |                 |                |
|                  |                                          |                        |                      |                      |                |                 |                |
|                  | Development of ml                        | xx viewer conti        | inues now at gith    | ub: https://github.c | om/eneam/mbo   | xviewer 🗳       |                |

The file downloaded will be a .zip file.

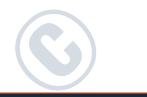

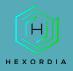

| U | ownloads                                                                                                    |
|---|----------------------------------------------------------------------------------------------------|
|   | Name                                                                                                    |
|   | ~ Today                                                                                                    |
|   | mbox-viewer.exe-v1.0.3.37.zip                                                                                                    |
|   |                                                                                                    |
|   |                                                                                                    |
|   | ^                                                                                                    |
|   | Name                                                                                                    |
|   |                                                                                                    |
|   | 늘 ForwardMails                                                                                                    |
|   | ForwardMails HelpFiles                                                                                                    |
|   |                                                                                                    |
|   | The second second secon |
|   | HelpFiles<br>ReleasePlusStackTrace                                                                                                    |
|   | <ul> <li>HelpFiles</li> <li>ReleasePlusStackTrace</li> <li>scripts</li> </ul>                                                                                                    |
|   | <ul> <li>HelpFiles</li> <li>ReleasePlusStackTrace</li> <li>scripts</li> <li>ForwardMails.pdf</li> </ul>                                                                                                    |
|   | <ul> <li>HelpFiles</li> <li>ReleasePlusStackTrace</li> <li>scripts</li> <li>ForwardMails.pdf</li> <li>HELP.txt</li> </ul>                                                                                                    |
|   | <ul> <li>HelpFiles</li> <li>ReleasePlusStackTrace</li> <li>scripts</li> <li>ForwardMails.pdf</li> <li>HELP.txt</li> <li>LICENSE.txt</li> </ul>                                                                                                    |
|   | <ul> <li>HelpFiles</li> <li>ReleasePlusStackTrace</li> <li>scripts</li> <li>ForwardMails.pdf</li> <li>HELP.txt</li> <li>LICENSE.txt</li> <li>mboxview.exe</li> </ul>                                                                                                    |
|   | <ul> <li>HelpFiles</li> <li>ReleasePlusStackTrace</li> <li>scripts</li> <li>ForwardMails.pdf</li> <li>HELP.txt</li> <li>LICENSE.txt</li> <li>mboxview.exe</li> <li>mboxview64.exe</li> </ul>                                                                                                    |

Right click and select "open" or double click the mboxview64.exe file. Depending on the system that this is downloaded on, mboxview.exe may be selected instead.

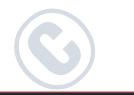

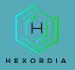

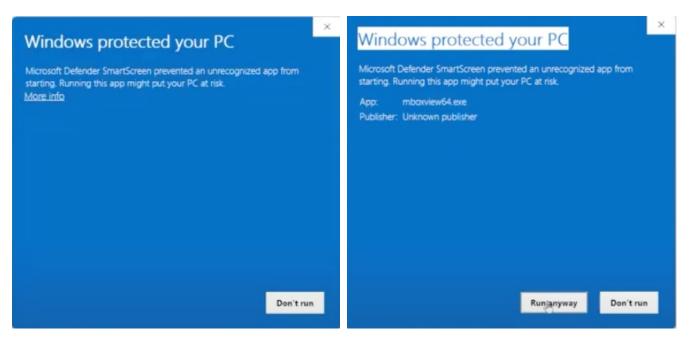

The system may pop-up with a Windows Defender. Select "More info" and select "Run anyway".

Options here are to "extract all" or "run."

If option to "run" is selected this is the warning that may be presented.

Once run is selected, the Mbox viewer will automatically load after selecting "More Info" and "run anyway" on the Window defender.

If "extract all" is preferred, then right click the download and select "extract all."

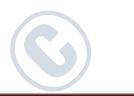

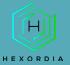

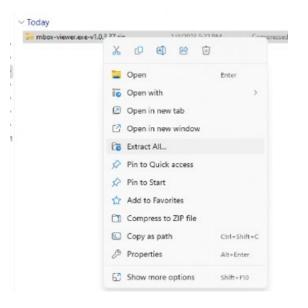

Once extracted navigate to the extracted file and select "mboxview64.exe." The Mbox viewer will load.

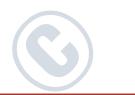

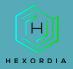

Downloads > mbox-viewer.exe-v1.0.3.37

| Name                    |  |
|-------------------------|--|
| $\sim$ Today            |  |
| LICENSE.txt             |  |
| 🖄 mboxview.exe          |  |
| 🖄 mboxview64.exe        |  |
| Readivie.markdown       |  |
| README.txt              |  |
| 🛃 UserGuide.pdf         |  |
| 🛃 ForwardMails.pdf      |  |
| HELP.txt                |  |
| 📁 HelpFiles             |  |
| 📒 ReleasePlusStackTrace |  |
| a scripts               |  |
| 📁 ForwardMails          |  |

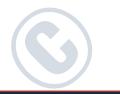

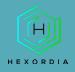

#### SET UP AND USE

| 😥 mboxview         |                                                                                                    |               |                       |                                |  |
|--------------------|----------------------------------------------------------------------------------------------------|---------------|-----------------------|--------------------------------|--|
| File Edit View Hel |                                                                                                    | O Found Mails | O User Selected Mails | Hala                           |  |
|                    | 1 date (Local)                                                                                                    | from          | User selected mais    | Help<br>to                     |  |
|                    | n this examp                                                                                                    |               |                       | older where tl<br>he mail from |  |
|                    |                                                                                                    |               |                       |                                |  |
| Browse For Fo      | der                                                                                                    |               | $\times$              |                                |  |
| Select folder      |                                                                                                    |               |                       |                                |  |
| >                  | Google Play Store<br>Google Shopping<br>Google Translator<br>Hangouts<br>Home App<br>Location History<br>Mail<br>MBoxViewer<br>Mail<br>ImageCact<br>ImageCact | ie            |                       |                                |  |
| Make New F         | older                                                                                                    | ОК            | Cancel                |                                |  |
| Select the         | "Mail" Folder                                                                                                    | and click "   | ok".                  |                                |  |

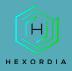

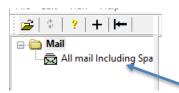

Click the "All mail including Spam and Trash.mbox."

From here, click through the emails and review the information available. Data may include header information such as Subject, From/To, date, and then the message. It may take a few moments for the file to load.

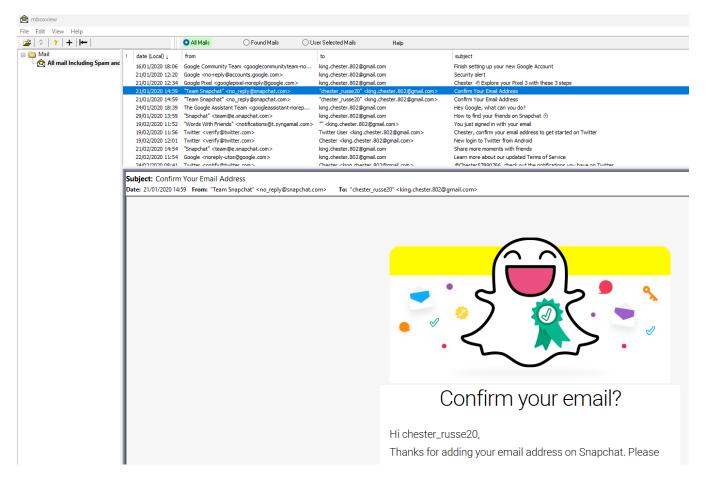

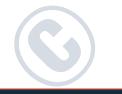

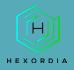

Additional views, include Raw Message Headers. Select "view" and select "view Raw Message Headers."

| <b>\$</b> \$ | ~ | Status Bar                 |                                                                                                    | O Found M                                                                                                    | fails 🔘 User Selected Mails He                                                                                                    | elp                                                                                                    |    |
|--------------|---|----------------------------|----------------------------------------------------------------------------------------------------|----------------------------------------------------------------------------------------------------|----------------------------------------------------------------------------------------------------|----------------------------------------------------------------------------------------------------|----|
| 🍋 Mai        |   | Message Window             | >                                                                                                    | (Local) L                                                                                                    | from                                                                                                    | to                                                                                                    |    |
| - <u>R</u> , |   | Message Header Pane Layout |                                                                                                    | /2022 17:20                                                                                                    | Google Community Team <googlecommunityteam-n< td=""><td>rafaelshel24@gmail.com</td><td></td></googlecommunityteam-n<>                                                                                                    | rafaelshel24@gmail.com                                                                                                    |    |
|              |   | message meader Pane Eayout |                                                                                                    | /2022 16:58                                                                                                    | Google <no-reply@accounts.google.com></no-reply@accounts.google.com>                                                                                                    | rafaelshel248gmail.com                                                                                                    |    |
|              | ~ | User Selected Mails        |                                                                                                    | 2022 16:59                                                                                                    | The Google team <google-noreply@google.com></google-noreply@google.com>                                                                                                    | rafaelshell24@gmail.com                                                                                                    |    |
|              |   |                            |                                                                                                    | 2022 17:01                                                                                                    | noreply@champlain.edu                                                                                                    | rafaelshell24@gmail.com                                                                                                    |    |
|              | ~ | View Raw Message Headers   |                                                                                                    | /2022 17:08                                                                                                    | Google <no-reply@accounts.google.com></no-reply@accounts.google.com>                                                                                                    | rafaelshel24@gmail.com                                                                                                    |    |
|              |   | View EML                   |                                                                                                    | /2022 17:23                                                                                                    | Google Pixel <googlepixel-noreply@google.com></googlepixel-noreply@google.com>                                                                                                    | rafaelshell24@gmail.com                                                                                                    |    |
|              |   | View Code Page Ids         |                                                                                                    | /2022 21:55 noreply@champlain.edu                                                                                                    |                                                                                                    | rafaelshell24@gmail.com                                                                                                    |    |
|              |   |                            |                                                                                                    |                                                                                                    | Google <no-reply@accounts.google.com></no-reply@accounts.google.com>                                                                                                    | rafaelshell248gmail.com                                                                                                    |    |
|              |   |                            |                                                                                                    |                                                                                                    | Bumble <noreply@bumble.com></noreply@bumble.com>                                                                                                    | rafaelshell24@gmail.com                                                                                                    |    |
|              |   |                            |                                                                                                    |                                                                                                    | Slopes <helio@getslopes.com></helio@getslopes.com>                                                                                                    | rafaelshell24@gmail.com                                                                                                    |    |
|              |   |                            |                                                                                                    |                                                                                                    | Slopes <helio@getslopes.com></helio@getslopes.com>                                                                                                    | rafaelshel2+@gmail.com                                                                                                    |    |
|              |   |                            |                                                                                                    |                                                                                                    | Google <no-reply@accounts.google.com><br/>Microsoft account team carcount.eao rithunoronhu</no-reply@accounts.google.com>                                                                                                    | rafaelshel 24@gmail.com<br>rafaelshel 24@gmail.com                                                                                                    |    |
|              |   |                            | Date: 2<br>From 2<br>X-GM-<br>X-Gma                                                                                                    | 25/01/2022 16:<br>1722965523<br>THRID: 172<br>ail-Labels: I                                                                                                    | take the next step on your Windows by c<br>59 From: The Google team <google-noreply@gr<br>3609767320@xxx Tue Jan 25 21:59:27 +0<br/>2965523609767320<br/>nbox.Opened.Category Updates<br/>value bill 400 model area</google-noreply@gr<br>                                                                                                    | oogle.com> To: rafaelshell24@gmail.com                                                                                                    | gs |
|              |   |                            | Date: 1<br>From 1<br>X-GM-<br>X-Gma<br>Delive<br>Receive                                                                                                    | 25/01/2022 16:<br>1722965522:<br>THRID: 172<br>ail-Labels: h<br>red-To: rafa<br>ved: by 200                                                                                                    | 59 From: The Google team < google-noreply@go<br>3609767320@∞∞ Tue Jan 25 21:59:27 +0<br>2965523609767320<br>nbox.Opened,Category Updates<br>aelshell24@gmail.com<br>2:a17:906:3b83:b0:6b5:481b:ee0b with SI                                                                                                    | oogle.com> To: rafaelshell24@gmail.com                                                                                                    | gs |
|              |   |                            | Date: 3<br>From 1<br>X-GM-<br>X-Gma<br>Delive<br>Receiv<br>T<br>X-Rec                                                                                                    | 25/01/2022 16:<br>1722965522<br>THRID: 172<br>ail-Labels: li<br>rred-To: rafa<br>ved: by 200<br>ue, 25 Jan<br>eived: by 21                                                                                                    | 59 From: The Google team < google-noreply@go<br>3609767320@∞∞ Tue Jan 25 21:59:27 +0<br>2965523609767320<br>nbox.Opened.Category Updates<br>aelshell24@gmail.com<br>2:a17:906:3b83:b0:6b5:481b:ee0b with SI<br>2022 13:59:28 -0800 (PST)<br>002:ad4:5aab:: with SMTP id u11mr14858                                                                                                    | 0000 2022<br>MTP id u3csp1371372ejf;                                                                                                    | gs |
|              |   |                            | Date: 3<br>From 1<br>X-GM-<br>X-Gma<br>Delive<br>Receive<br>Receive<br>T<br>X-Rec<br>T                                                                                                    | 25/01/2022 16:<br>1722965522:<br>THRID: 172<br>oil-Labels: li<br>red-To: rafa<br>ved: by 200<br>ue, 25 Jan<br>eived: by 21<br>ue, 25 Jan                                                                                                    | 59 From: The Google team < google-noreply@gr<br>3609767320@∞∞ Tue Jan 25 21:59:27 +0<br>2965523609767320<br>nbox.Opened.Category Updates<br>aelshell24@gmail.com<br>2:a17:906:3583:b0:6b5:481b:ee0b with SI<br>2022 13:59:28 -0800 (PST)<br>002:ad4:5aab:: with SMTP id u11mr14858<br>2022 13:59:27 -0800 (PST)                                                                                                    | 0000 2022<br>MTP id u3csp1371372ejf;                                                                                                    | gs |
|              |   |                            | Date: 3<br>From 1<br>X-GM-<br>X-Gma<br>Delive<br>Receiv<br>T<br>X-Rec<br>T<br>ARC-S                                                                                                    | 25/01/2022 16:<br>1722965522:<br>THRID: 172<br>ail-Labels: h<br>rred-To: rafs<br>ved: by 200<br>iue, 25 Jan<br>eved: by 20<br>ue, 25 Jan<br>eal: i=1; a=                                                                                                    | 59 From: The Google team < google-noreply@gr<br>3609767320@xxx Tue Jan 25 21:59:27 +0<br>2965523609767320<br>nbox,Opened,Category Updates<br>aelshell24@gmail.com<br>2:a17:906:3b83:b0:6b5:481b:ee0b with Sl<br>2022 13:59:28 -0800 (PST)<br>002:ad4:5aab:: with SMTP id u11mr14858<br>2022 13:59:27 -0800 (PST)<br>rsa-sha256; t=1643147967; cv=none;                                                                                                    | 0000 2022<br>MTP id u3csp1371372ejf;                                                                                                    | gs |
|              |   |                            | Date: 3<br>From 1<br>X-GM-<br>X-Gma<br>Delive<br>Receive<br>T<br>X-Rec<br>T<br>ARC-S<br>d                                                                                                    | 25/01/2022 16:<br>1722965522:<br>THRID: 172<br>ail-Labels: In<br>cred-To: rafa<br>ved: by 200<br>ue, 25 Jan 3<br>eal: i=1; a=<br>i=google.com                                                                                                    | 59 From: The Google team < google-noreply@gr<br>3609767320@xxx Tue Jan 25 21:59:27 +0<br>2965523609767320<br>nbox,Opened,Category Updates<br>aelshell24@gmail.com<br>2:a17:906:3b83:b0:6b5:481b:ee0b with SI<br>2022 13:59:28 -0800 (PST)<br>002:ad4:5aab:: with SMTP id u11mr14858<br>2022 13:59:27 -0800 (PST)<br>rsa-sha256; t=1643147967; cv=none;<br>m; s=arc-20160816;                                                                                                    | To: rafaelshell24@gmail.com<br>0000 2022<br>MTP id u3csp1371372ejf;<br>978qvg.42.1643147967856;                                                                                                    | gs |
|              |   |                            | Date: :<br>From X-GM-<br>X-Gma<br>Delive<br>Receiv<br>T<br>X-Rec<br>T<br>ARC-S<br>d<br>b                                                                                                    | 25/01/2022 16:<br>172296552:<br>THRID: 172<br>ail-Labels: II<br>cred-To: rafa<br>ved: by 200<br>iue, 25 Jan 2<br>eived: by 21<br>iue, 25 Jan 2<br>eived: by 21<br>iue, 25 Jan 3<br>eived: by 21<br>iue, 25 Jan 3<br>eived: by 21<br>iue, 25 Jan 3<br>eived: by 21<br>iue, 25 Jan 3<br>eived: by 21<br>iue, 25 Jan 3<br>eived: by 21<br>iue, 25 Jan 3<br>eived: by 21<br>iue, 25 Jan 3<br>eived: by 21<br>iue, 25 Jan 3<br>eived: by 21<br>iue, 25 Jan 3<br>eived: by 21<br>iue, 25 Jan 3<br>eived: by 21<br>iue, 25 Jan 3<br>eived: by 21<br>iue, 25 Jan 3<br>eived: by 21<br>eived: by 21<br>ei   | From: The Google team < google-noreply@go     B609767320@xxx Tue Jan 25 21:59:27 +0     2965523609767320     nbox.Opened.Category Updates     aelshell24@gmail.com     2:a17:906:3b83:b0:6b5:481b:ee0b with SI     2022 13:59:28 -0800 [PST]     002:ad4:5aab:: with SMTP id u11mr14858     2022 13:59:27 -0800 [PST]     rsa-sha256; t=1643147967; cv=none;     m; s=arc-20160816;     BujlgHUefiZntQLLy(W/QJ0KJinCYPjNegof                                                                                                    | To: rafaelshell24@gmail.com<br>0000 2022<br>MTP id u3csp1371372ejf;<br>978qvg.42.1643147967856;<br>EaEp4kG2E4xzv3wn7NJgg7o                                                                                                    | gs |
|              |   |                            | Date: :<br>From :<br>X-GM-<br>X-Gma<br>Delive<br>Receiv<br>Receiv<br>T<br>X-Rec<br>T<br>ARC-S<br>d<br>b                                                                                                | 25/01/2022 16:<br>172296552:<br>THRID: 172<br>ail-Labels: In<br>cred-To: rafa<br>ved: by 200<br>ue, 25 Jan 3<br>eived: by 21<br>ue, 25 Jan 3<br>eived: by 21<br>ue, 25 Jan 3<br>eived: by 21<br>ue, 25 Jan 3<br>eived: by 21<br>ue, 25 Jan 4<br>eived: by 21<br>ue, 25 Jan 5<br>eived: by 21<br>ue, 25 Jan 5<br>eived: by 21<br>eived: by 21<br>ei | 59 From: The Google team < google-noreply@gr<br>3609767320@xxx Tue Jan 25 21:59:27 +0<br>2965523609767320<br>nbox,Opened,Category Updates<br>aelshell24@gmail.com<br>2:a17:906:3b83:b0:6b5:481b:ee0b with SI<br>2022 13:59:28 -0800 [PST]<br>002:ad4:5aab:: with SMTP id u11mr14858<br>2022 13:59:27 -0800 [PST]<br>rsa-sha256; t=1643147967; cv=none;<br>m; s=arc-20160816;<br>BujlgHUefiZnt0LLy/W/QJ0KJinCYPjNegof<br>d/kRX4vF7Y2jDCCPhWz9/KmInTZ+zIrD91                                                                                                    | To: rafaelshell24@gmail.com<br>1000 2022<br>MTP id u3csp1371372ejf;<br>1978qvg.42.1643147967856;<br>EaEp4kG2E4xzv3wn7NJgg7o<br>h7NiELxAE4iNiLX5t+IbniSZrp                                                                                                    | gs |
|              |   |                            | Date: :<br>From :<br>X-GM-<br>X-Gma<br>Delive<br>Receiv<br>T<br>X-Rec<br>T<br>ARC-S<br>d<br>b                                                                                                    | 25/01/2022 16:<br>1722965522:<br>THRID: 172<br>ail-Labels: In<br>red-To: rafa<br>ved: by 200<br>ue, 25 Jan<br>eived: by 21<br>ue, 25 Jan<br>eal: i=1; a=<br>=gogle.con<br>=IFd5E+dVI<br>A+Y256aVXu<br>d166ijXWU0                                                                                                    | From: The Google team < google-noreply@go     B609767320@xxx Tue Jan 25 21:59:27 +0     2965523609767320     nbox.Opened.Category Updates     aelshell24@gmail.com     2:a17:906:3b83:b0:6b5:481b:ee0b with SI     2022 13:59:28 -0800 [PST]     002:ad4:5aab:: with SMTP id u11mr14858     2022 13:59:27 -0800 [PST]     rsa-sha256; t=1643147967; cv=none;     m; s=arc-20160816;     BujlgHUefiZntQLLy(W/QJ0KJinCYPjNegof                                                                                                    | To: rafaelshell24@gmail.com<br>1000 2022<br>MTP id u3csp1371372ejf;<br>1978qvg.42.1643147967856;<br>EaEp4kG2E4xzv3wn7NJgg7o<br>h7NiELxAE4iNiLX5t+IbniSZrp<br>/pBDUspqZlqvM7L8ptFPpAhq4                                                                                                    | gs |
|              |   |                            | Date:<br>From T<br>X-GM-<br>X-Gma<br>Delive<br>Receive<br>T<br>X-Rec<br>T<br>ARC-S<br>d<br>b                                                                                                    | 25/01/2022 16:<br>172296552:<br>THRID: 172<br>ail-Labels: h<br>red-To: rafa<br>ved: by 200<br>iue, 25 Jan<br>eal: i=1; a=<br>= google.co:<br>= IFd5E+dVI<br>A+Y26aVXu<br>JrUYGM2Z(<br>QBeUkJPd)                                                                                                    | 59 From: The Google team < google-noreply@gr<br>3609767320@∞∞ Tue Jan 25 21:59:27 +0<br>2965523609767320<br>nbox.Opened.Category Updates<br>aelshell24@gmail.com<br>2:a17:906:3b83:b0:6b5:481b:ee0b with Sl<br>2022 13:59:28 -0800 [PST]<br>002:ad4:5aab:: with SMTP id u11mr14858<br>2022 13:59:27 -0800 [PST]<br>rsa-sha256: t=1643147967; cv=none:<br>m; s=arc-20160816;<br>BujlgHUefiZntQLLy/W/QJ0K.JinCYPjNegot<br>dyRRX4vF7Y2jDCCPhWz9/KmInTZ+zlrD9I<br>SJSj15rjB7iTV33MpU5StvuJ1zvmC2nEDk                                                                                                    | To: rafaelshell24@gmail.com<br>2000 2022<br>MTP id u3csp1371372ejf;<br>2978qvg.42.1643147967856;<br>EaEp4kG2E4xzv3wn7NJgg7o<br>h7NiELxAE4iNiLX5t+IbniSZrp<br>20BDUspqZlqvM7L8ptFPpAhq4<br>tbVG7s5wD042W5ZvzcmW05kdigg                                                                                                    | gs |
|              |   |                            | Date:<br>From T<br>X-GM-<br>X-Gma<br>Delive<br>Receive<br>T<br>X-Rec<br>T<br>ARC-S<br>d                                                                                                    | 25/01/2022 16:<br>1722965522:<br>THRID: 172<br>ail-Labels: In<br>red-To: rafa<br>ved: by 200<br>ue, 25 Jan 3<br>eal: i=1; a=<br>i=google.con<br>=IFd5E+dVI<br>A+Y26aYXu<br>1166ijXWU(<br>JrUYGM2Zc<br>QBeUkJPd)<br>PCyQ==                                                                                                    | 59         From: The Google team < google-noreply@gr                                                                                                    | To: rafaelshell24@gmail.com<br>2000 2022<br>MTP id u3csp1371372ejf;<br>1978qvg.42.1643147967856;<br>EaEp4kG2E4xzv3wn7NJgg7o<br>h7NiELxAE4iNiLX51+IbniSZrp<br>/pBDUspqZlqvM7L8ptFPpAhq4<br>tbVG7s5wD042W5ZvzcmW05kdigg<br>+TbpFF+NnMs9I+79Vd/0tnRHC                                                                                                    | gs |
|              |   |                            | Date: :<br>From X-GM-<br>X-GM-<br>X-Gma<br>Delive<br>Receive<br>T<br>X-Rec<br>T<br>ARC-S<br>d<br>b<br>ARC-S                                                                                            | 25/01/2022 16:<br>1722965522:<br>THRID: 172<br>ail-Labels: In<br>cred-To: rafa<br>ved: by 200<br>ue, 25 Jan i<br>eal: i=1; a=<br>i=google.con<br>=IFd5E+dVf<br>A+Y26aVXu<br>d166ijXWUG<br>0BeUkJPdh<br>PCyQ==<br>lessage-Sig                                                                                                    | 59         From: The Google team < google-noreply@gr                                                                                                    | To: rafaelshell24@gmail.com<br>2000 2022<br>MTP id u3csp1371372ejf;<br>1978qvg.42.1643147967856;<br>EaEp4kG2E4xzv3wn7NJgg7o<br>h7NiELxAE4iNiLX51+IbniSZrp<br>/pBDUspqZlqvM7L8ptPpAhq4<br>tbVG7s5wD042W5ZvzcmW05kdigg<br>+TbpFF+NnMs91+79Vd/0tnRHC<br>axed; d=google.com; s=arc-20160816;                                                                                                    | gs |
|              |   |                            | Date: :<br>From :<br>X-GM-<br>X-Gma<br>Delive<br>Receive<br>T<br>X-Rec<br>T<br>ARC-S<br>d<br>d<br>b<br>J<br>ARC-M                                                                                      | 25/01/2022 16:<br>1722965522:<br>THRID: 172<br>ail-Labels: In<br>cred-To: rafa<br>ved: by 200<br>iue, 25 Jan 3<br>eived: by 21<br>ue, 25 Jan 3<br>eived: by 21<br>ue, 25 Jan 3<br>eived: by 20<br>ue, 25 Jan 3<br>eived: by 20<br>ue, 25 Jan 4<br>eived: by 20<br>ue, 25 Jan 3<br>eived: by 20<br>ue, 25 Jan 4<br>eived: by 20<br>ue, 25 Jan 4<br>eived: by 20<br>ue, 25 Jan 4<br>eived: by 20<br>eived: by 20     | 59 From: The Google team < google-noreply@gr<br>3609767320@xxx Tue Jan 25 21:59:27 +0<br>2965523609767320<br>nbox.Opened.Category Updates<br>aelshell24@gmail.com<br>2:a17:906:3b83:b0:6b5:481b:ee0b with Sl<br>2022 13:59:28 -0800 (PST)<br>002:ad4:5aab:: with SMTP id u11mr14858<br>2022 13:59:27 -0800 (PST)<br>rsa-sha256: t=1543147967; cv=none:<br>m: s=arc-20160816;<br>BujlgHUefiZntQLLyW/QJ0KJinCYPjNegof<br>d/kRX4vF7Y2jDCCPhWz9/KmInTZ+zlrD9I<br>bJSj15rjB7iTV33MpU5StvuJ1zvrmC2nEDk<br>czv11B0B0h0koVI4zqBrL166mGycEDIm4<br>K9y9p7yHmDQzZoJdOln/gxFfdOhujjDAvV<br>gnature: i=1; a=rsa-sha256; c=relaxed/rela<br>bject:message-id:list-id:feedback-id:list-u | To: rafaelshell24@gmail.com<br>1000 2022<br>MTP id u3csp1371372ejf:<br>1978qvg.42.1643147967856;<br>EaEp4kG2E4xzv3wn7NJgg7o<br>h7NiELxAE4iNiLX5t+IbniSZrp<br>/pBDUspqZlqvM7L8ptFPpAhq4<br>tbVG7s5wD042W5ZvzcmW05kdigg<br>+TbpFF+NnMs9f+79¥d/0tnRHC<br>axed; d=google.com; s=arc-20160816;<br>nsubscribe                                                                                               | gs |
|              |   |                            | Date: :<br>From :<br>X-GM-<br>X-Gma<br>Delive<br>Receive<br>T<br>X-Rec<br>Delive<br>T<br>X-Rec<br>ARC-S<br>d<br>d<br>b<br>d<br>d<br>d<br>d<br>d<br>d<br>d<br>d<br>d<br>d<br>d<br>d<br>d<br>d<br>d<br>d | 25/01/2022 16:<br>172296552:<br>THRID: 172<br>ali-Labels: In<br>red-To: rafa<br>ved: by 200<br>ue, 25 Jan i<br>eived: by 21<br>ue, 25 Jan i<br>eived: by 21<br>ue, 25 Jan i<br>eived: by 21<br>ue, 25 Jan i<br>eived: by 21<br>ue, 25 Jan i<br>eived: by 20<br>ue, 25 Jan i<br>eived: by 20<br>ue, | 59         From: The Google team < google-noreply@gr                                                                                                    | to:       rafaelshell24@gmail.com         0000 2022       MTP id u3csp1371372ejf;         1978qvg.42.1643147967856;       1978qvg.42.1643147967856;         EaEp4kG2E4xzv3wn7NJgg7o       h7NiELxAE4iNiLX5t+IbniSZrp         /pBDUspqZlqvM7L8ptFpAhq4       tbvG7s5wD042W5ZvzcmW05kdigg         +TbpFF+NnMs9f+79Vd/0tnRHC       axed; d=google.com; s=arc-20160816; nsubscribe         nr;       inc; | gs |

The Message Header has a default view, as seen in the screenshot below.

Subject: Security alert

Date: 31/01/2022 23:30 From: Google <no-reply@accounts.google.com> To: rafaelshell24@gmail.com

To change to the expanded view, select "View," "Message Header Pane Layout," and then "Expanded."

Subject: Rafael, take the next step on your Windows by confirming your Google Account settings From: The Google team <google-noreply@google.com> To: rafaelshell24@gmail.com Date: 25/01/2022 16:59

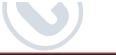